# Simplified Display for simulated events

G.B. 

### How to install

tar zxvf PoorManDisplay\_v3.tar.gz cd PoorManDisplay

make 

cd..

#### How to run

ln –sf *path/nome*.root In.root ./PoorManDisplay

with the curson on the Canvas, at each return it *changes projective view/event* 

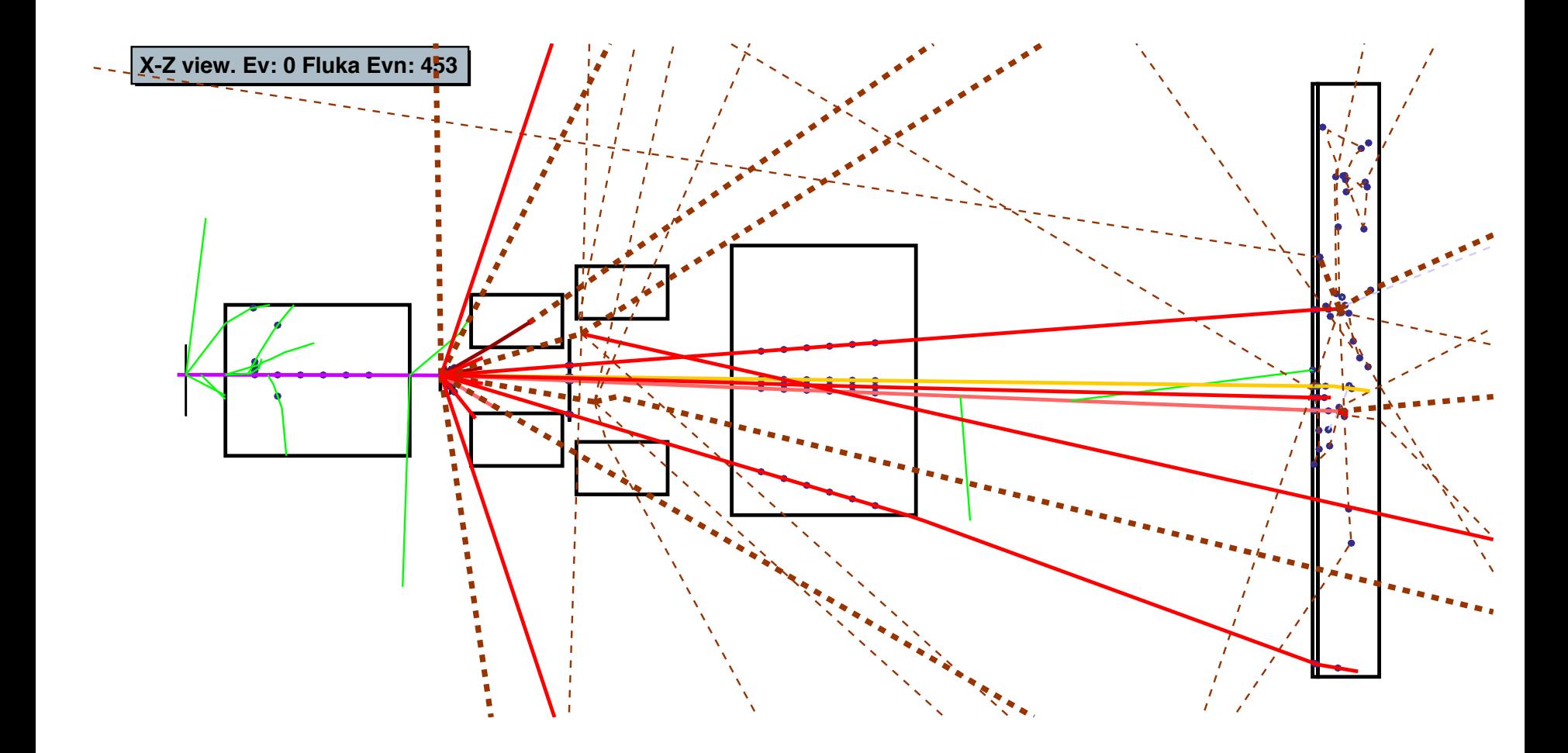

# Color codes (Root)

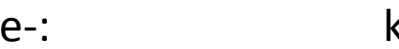

<Green

n: **Reserving Markor Corange +4 dashed if (E>20 MeV) line width=3** 

photon: kBlue-10 dashed

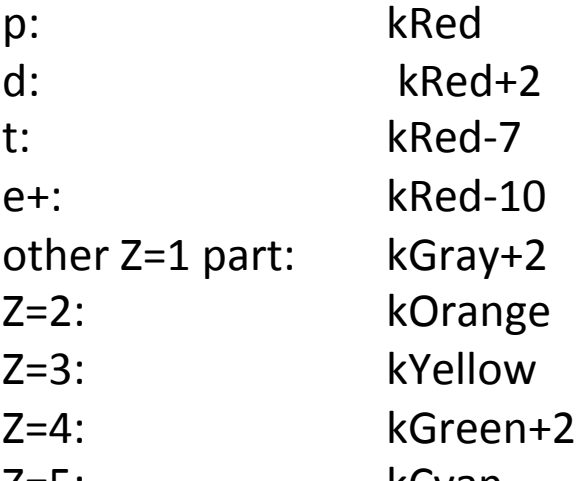

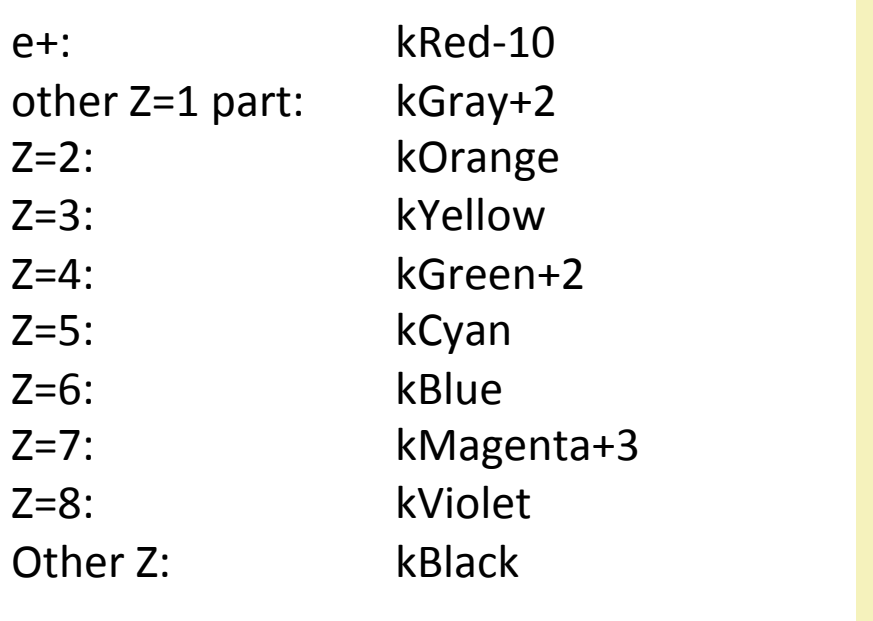

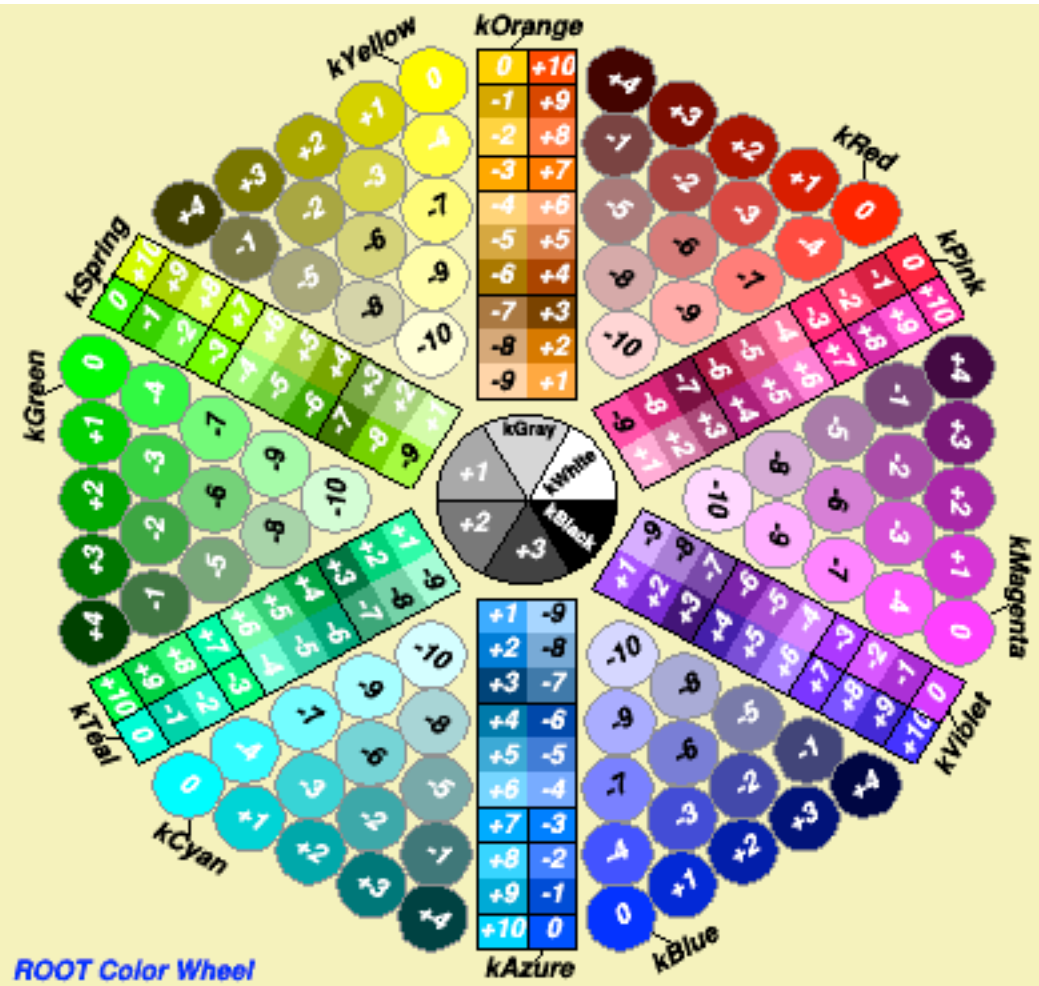

## Options

#### ./PoorManDisplay –print

FOOT event display: usage -> ./PoorManDisplay [opts] possible opts are:

-nev value : [def=all] Numbers of events to process

- -evStart value : [def=0] Start from event # evStart
- -doHits value :  $\lceil$ def=1 $\rceil$  Draw Hits if >0

-det value : [def=0] Draw Enlarged View:

- $0 = \text{all}$
- $1 =$ BeamMonitor
- $2 = V$ ertex
- $3 = Int$ . Tracker
- $4 =$  Drift Chamber
- 5 = Calorimeter

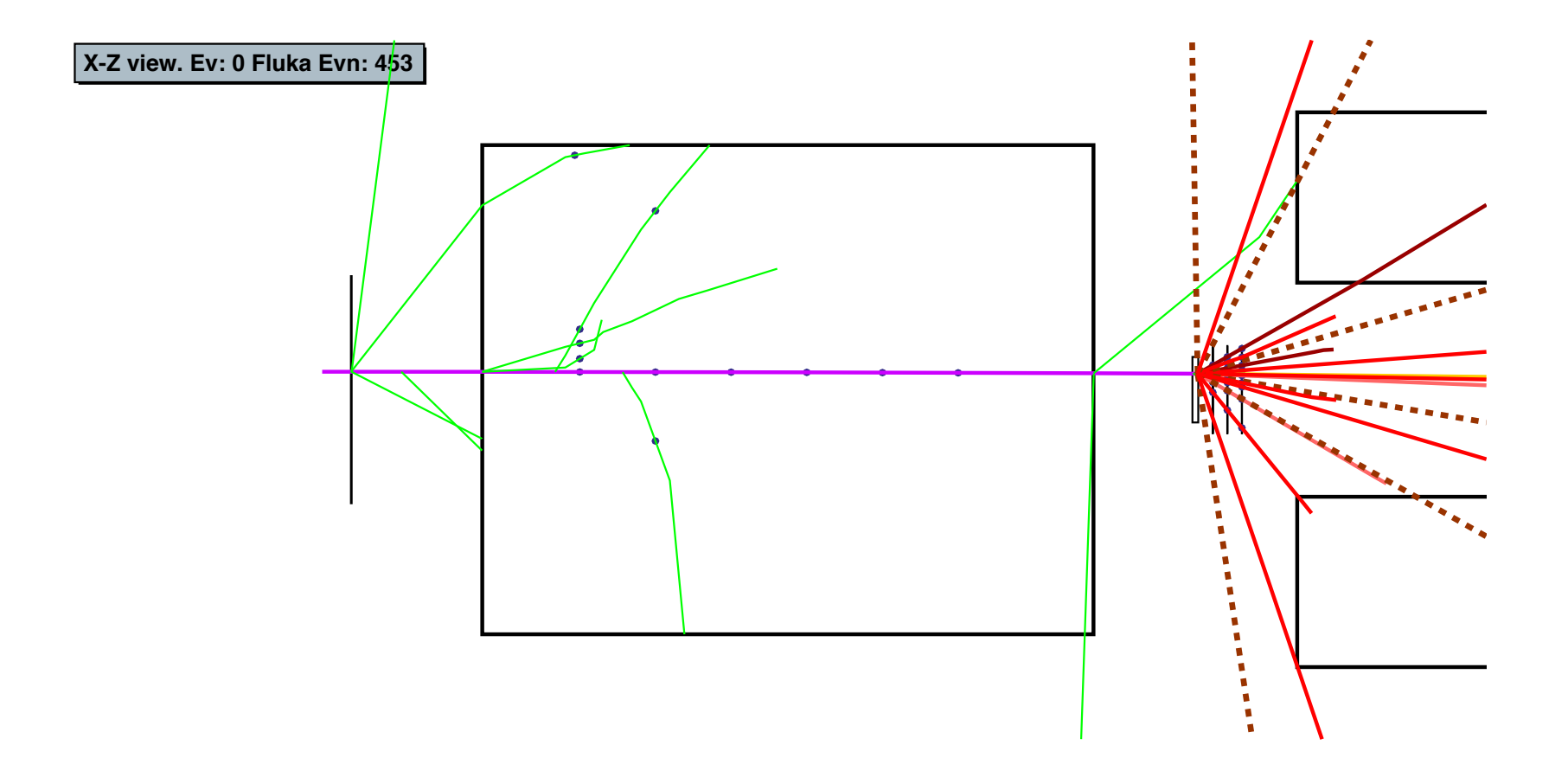

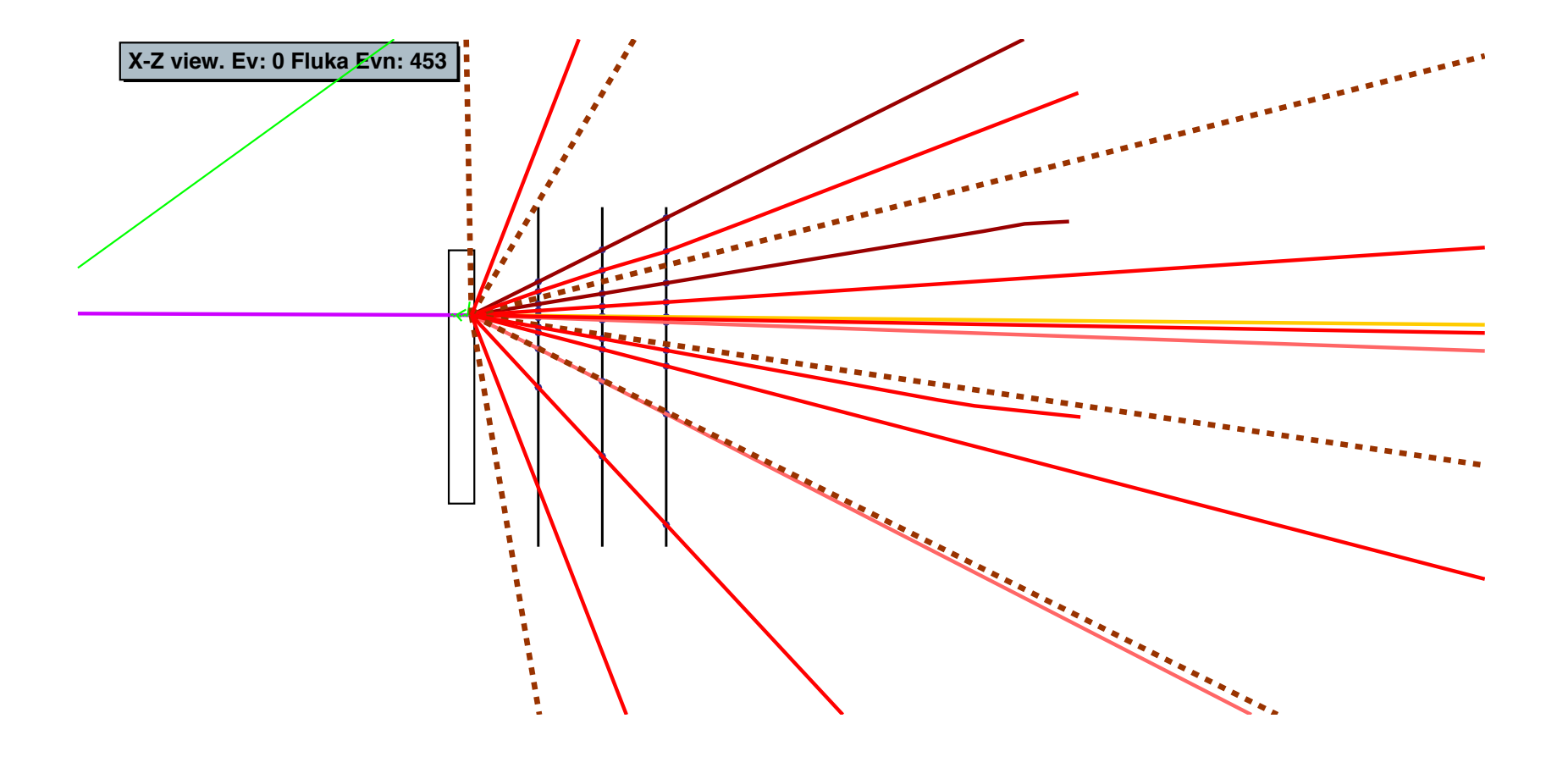

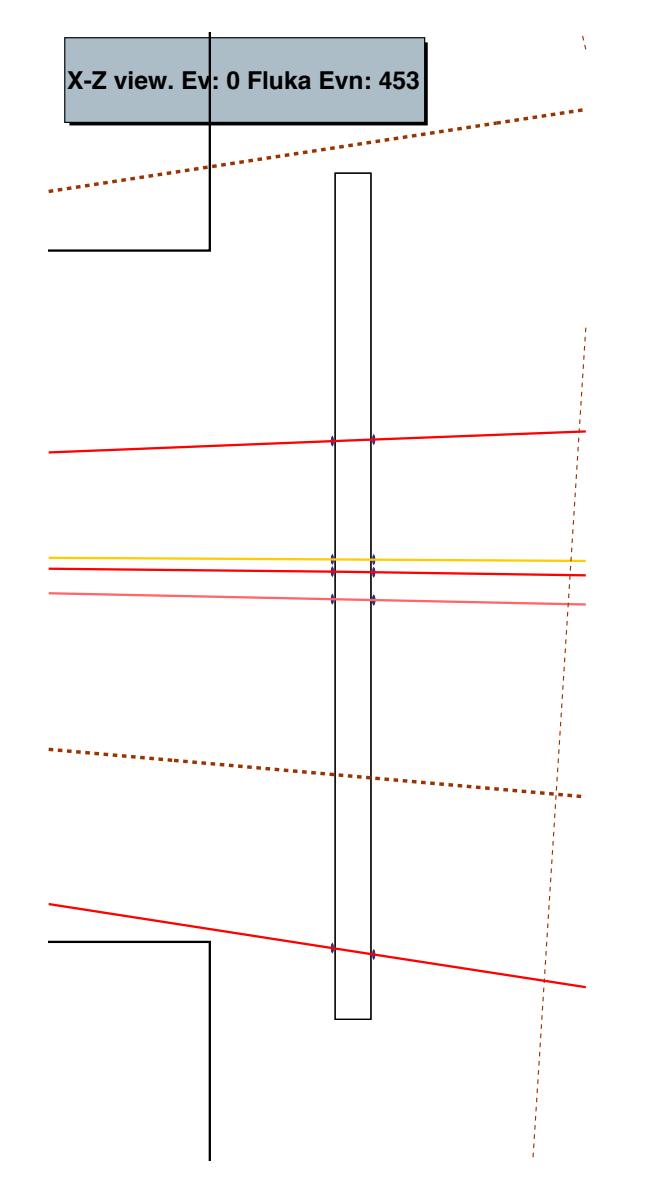

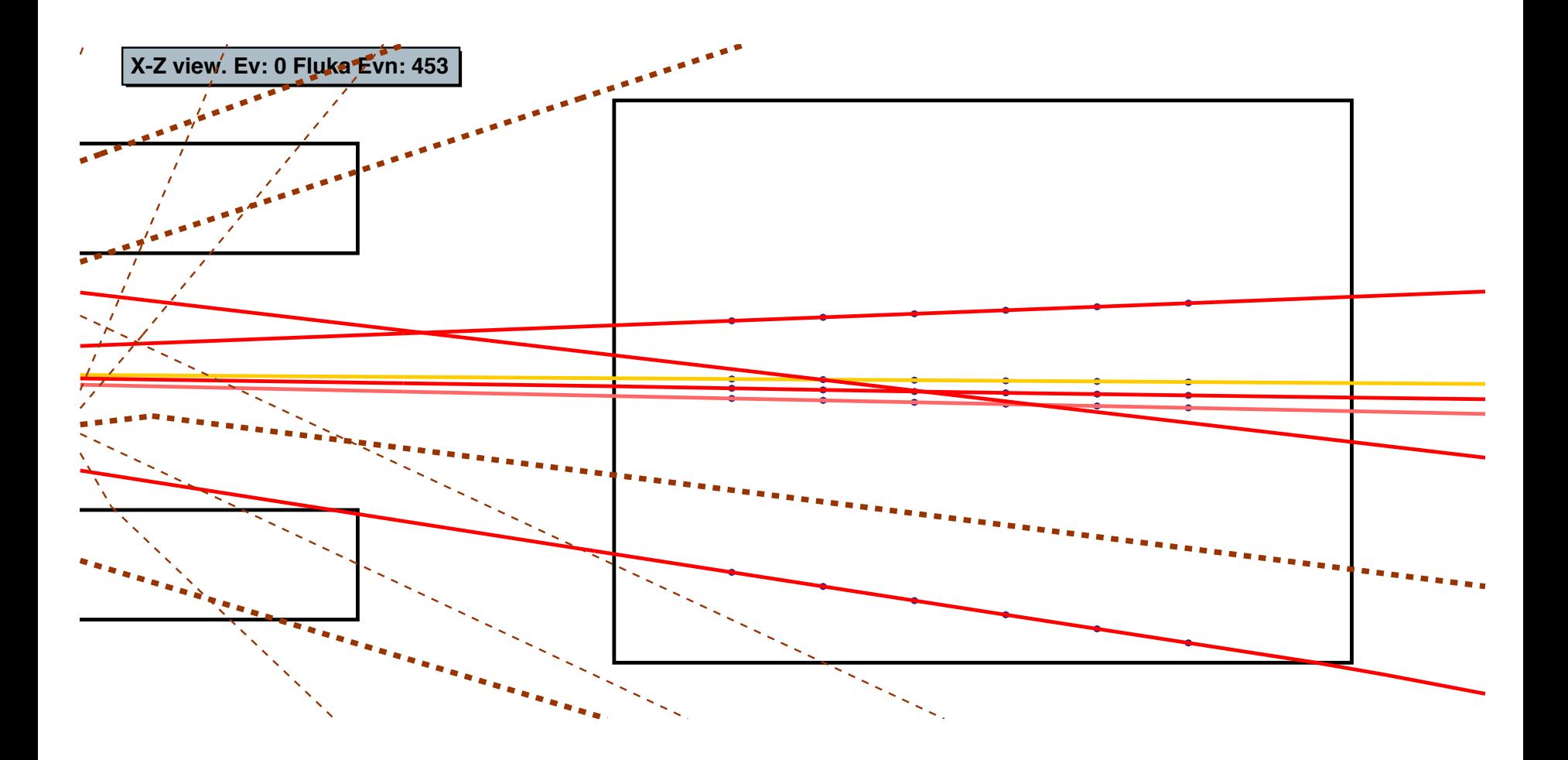

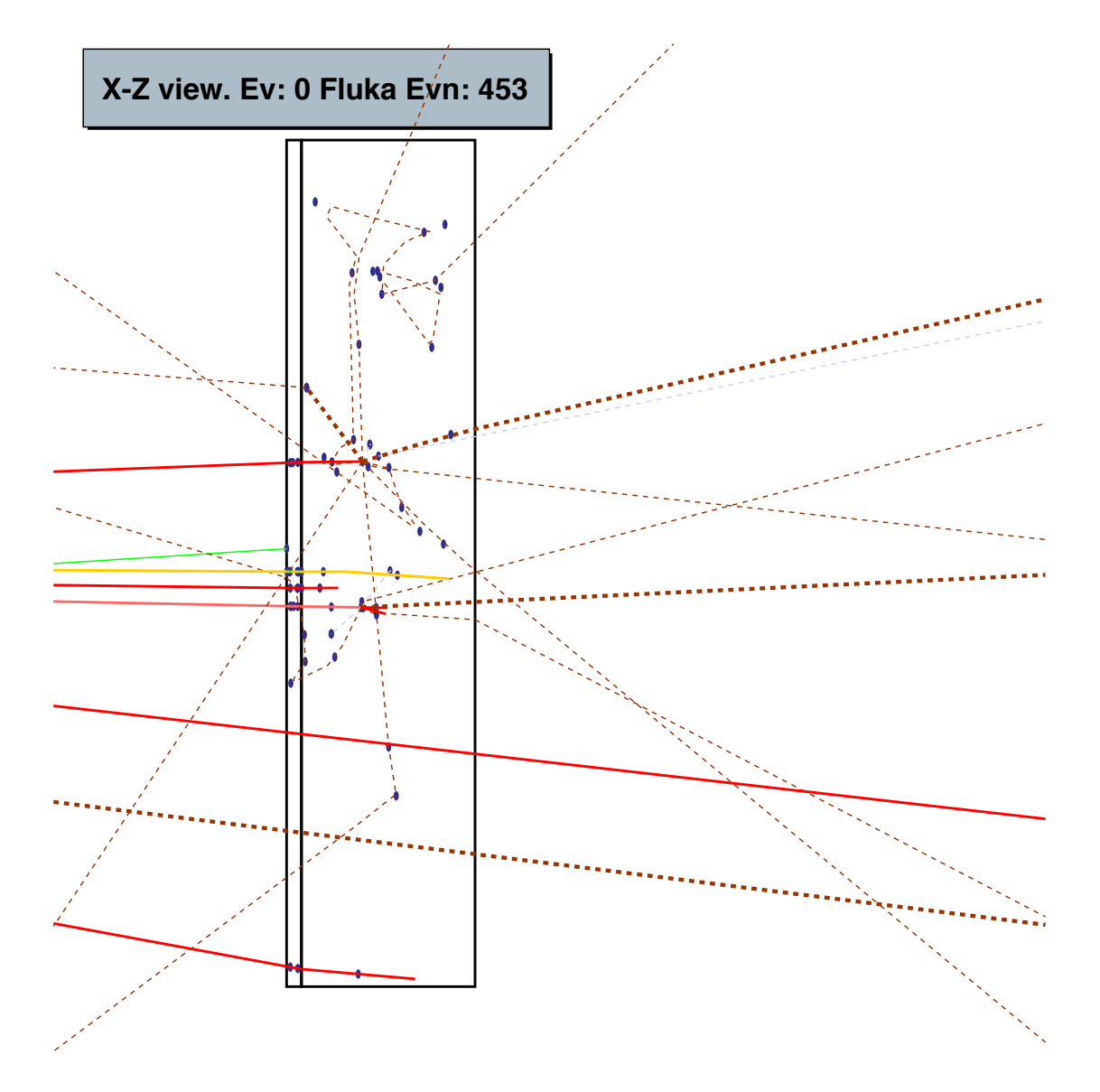